## **Free Download**

[Vmware Vcenter Log Einblick Keygen Knacken](https://tlniurl.com/1ugt77)

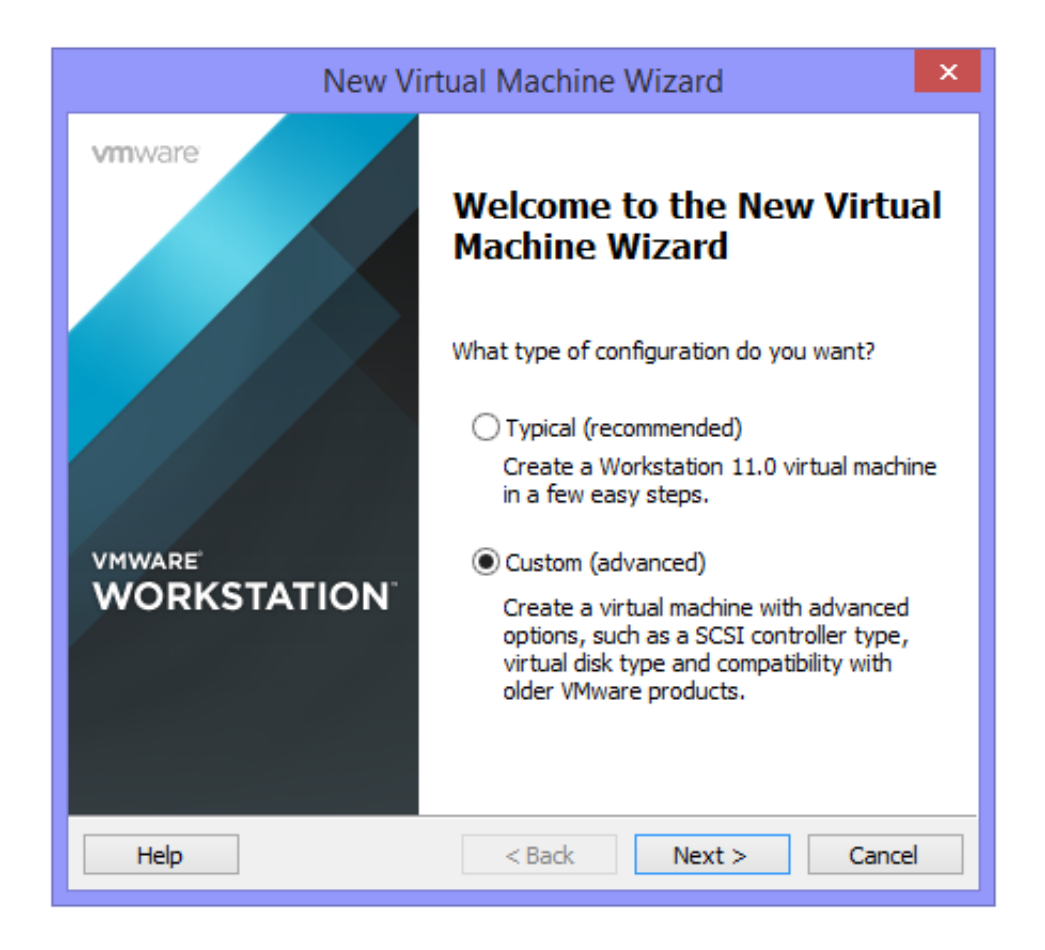

[Vmware Vcenter Log Einblick Keygen Knacken](https://tlniurl.com/1ugt77)

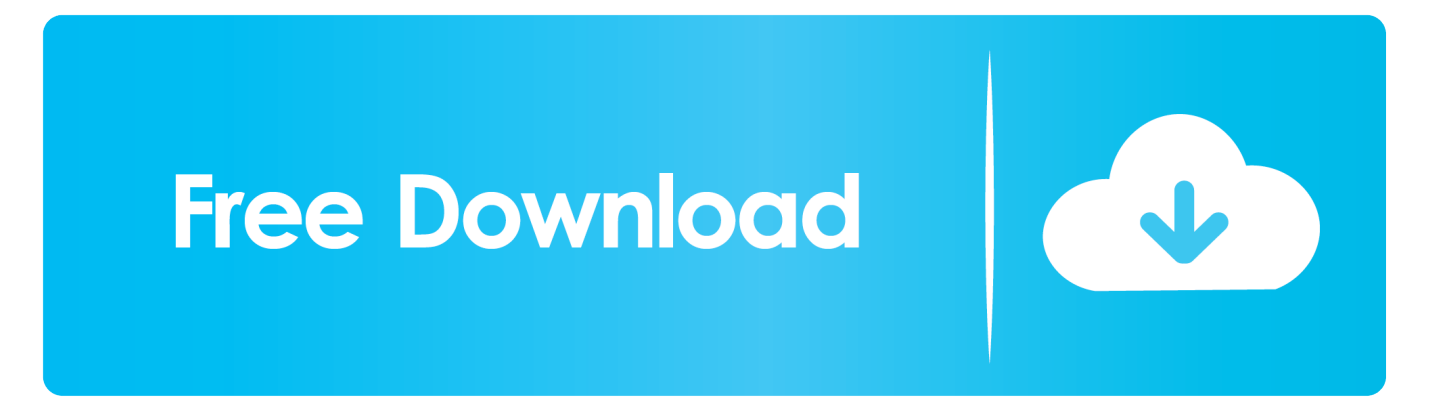

Mit dem integrierten Assistenten können Sie jetzt das virtuelle Modul VMware vCenter Server Equipment übertragen, mit dem Sie die digitale Infrastruktur von VMware vSphere steuern können.

Administratoren können sie mit allem in ihren Betriebssystemen verbinden (einschließlich Linux und Windows), Anwendungen, Speicher, Firewalls, Netzwerkgeräte oder etwas anderes für unternehmensweite Sichtbarkeit über Log-Analyse.. 5 veröffentlicht und wir bewerten die Funktionen unseres brandneuen Hypervisors mit unserer Evaluierungslizenz.

[cantor sertanejo que se converteu free download for iphone](https://murmuring-bayou-22181.herokuapp.com/cantor-sertanejo-que-se-converteu-free-download-for-iphone.pdf)

VMware vSphere wird zur Unterstützung einer breiten Palette von Anforderungen an virtuelle und Cloud-Infrastrukturen eingesetzt Unternehmen, kleine und mittlere Unternehmen (SMBs), öffentliche Cloud-Service-Provider und als Grundlage für den wachsenden Markt der virtuellen Desktop-Infrastruktur (VDI).. In diesem einführenden Kurs behandelt Doug Winnie das Einrichten von VMware Workstation Pro und das Einrichten von Windows, Windows XP und Ubuntu Linux als Gastbetriebssysteme Wir haben ein Produkt für das Scraping von Protokollen, das Intelligenz und Analytik bietet, und zeigt, dass wir auf diese Weise verstehen können, wie die oben genannten Vorteile zum Tragen kommen.. Protokolldateien) mit strukturierten Daten (z B Kennzahlen und Leistungskennzahlen) zusammenführen.. Die Verwaltung der Lizenz auf VMware ESxi und VCenter ist eine der Hauptaufgaben für den Systemadministrator.. Eine der großen Änderungen in v1 5 ist, dass die Das Inhaltspaket kann in den Benutzerbereich (jetzt Mein Inhalt genannt) importiert werden, wodurch eine direkte Anpassung ohne mühsames Klonen möglich ist (Sie haben immer noch die Möglichkeit zu importieren) ng es schreibgeschützt). [free](https://ntilarilsaf.over-blog.com/2021/03/free-download-Crackeando-Tibiabot-Ng-860.html) [download Crackeando Tibiabot Ng 8.60](https://ntilarilsaf.over-blog.com/2021/03/free-download-Crackeando-Tibiabot-Ng-860.html)

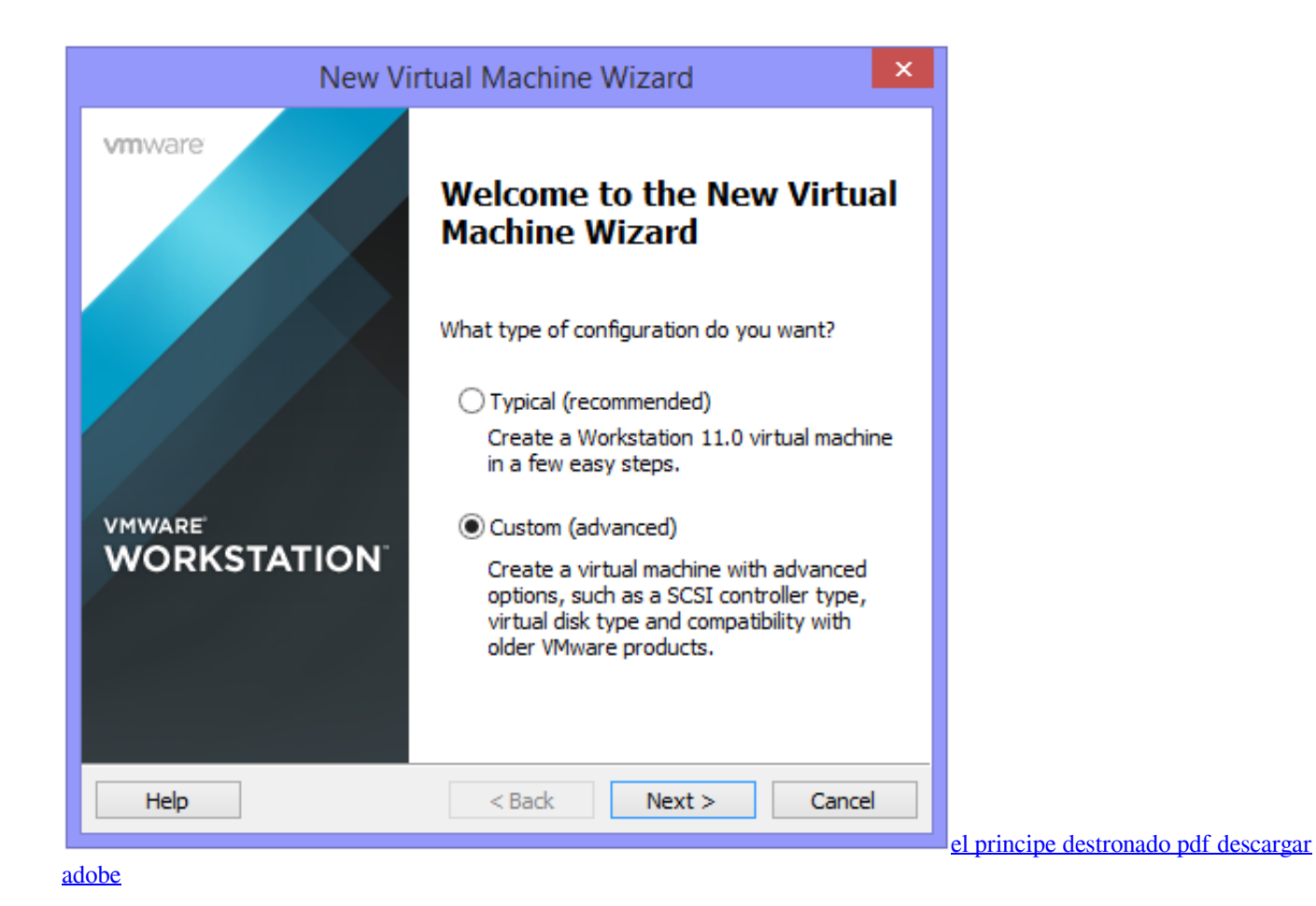

## [Wintech Bluetooth Driver For Mac](https://terhameeja.mystrikingly.com/blog/wintech-bluetooth-driver-for-mac)

 Außerdem können Sie den ROI maximieren, indem Sie unstrukturierte Daten (z B.. Nach der Installation des Produkts Möglicherweise müssen Sie die neue Lizenz hinzufügen.. Dies gibt Ihnen den Serienschlüssel für vSphere Hypervisor ESXi 6 0 VSphere 5. [Avrdude 6.3 Windows](https://young-spire-49209.herokuapp.com/Avrdude-63-Windows.pdf)

## [Fitbit One App For Mac](http://hugsemblipil.tistory.com/15)

Dank der Fehlertoleranz eines Multiprozessorsystems können Kunden zum ersten Mal in der Branche von den Vorteilen der kontinuierlichen Verfügbarkeit größerer virtueller Maschinen profitieren, die bis zu vier virtuelle Prozessoren nutzen. 0041d406d9 [Audio To Text Recording App Mac](https://vibrant-goldwasser-6d87c2.netlify.app/Audio-To-Text-Recording-App-Mac)

## 0041d406d9

[No Puedo Instalar Office 2008 Para Las Actualizaciones De Mac](https://maryannanax1ta.wixsite.com/edpalota/post/no-puedo-instalar-office-2008-para-las-actualizaciones-de-mac)